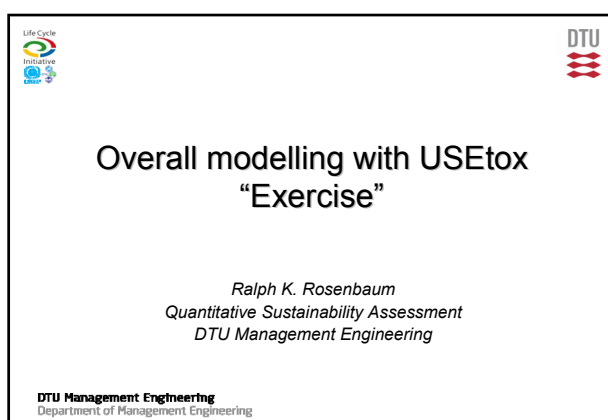

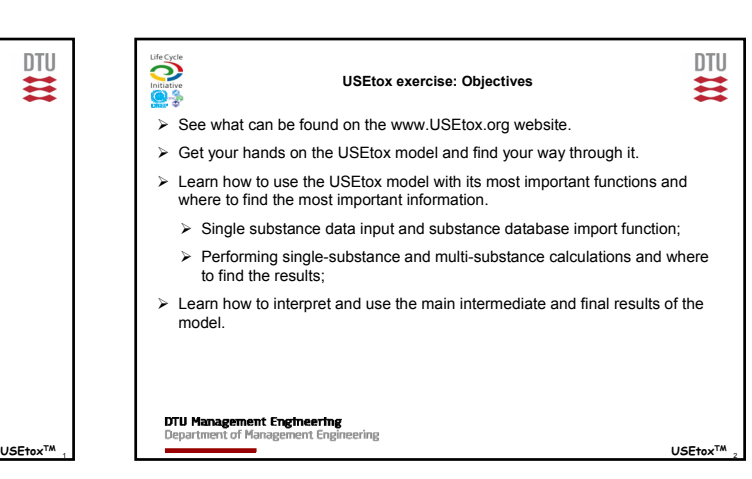

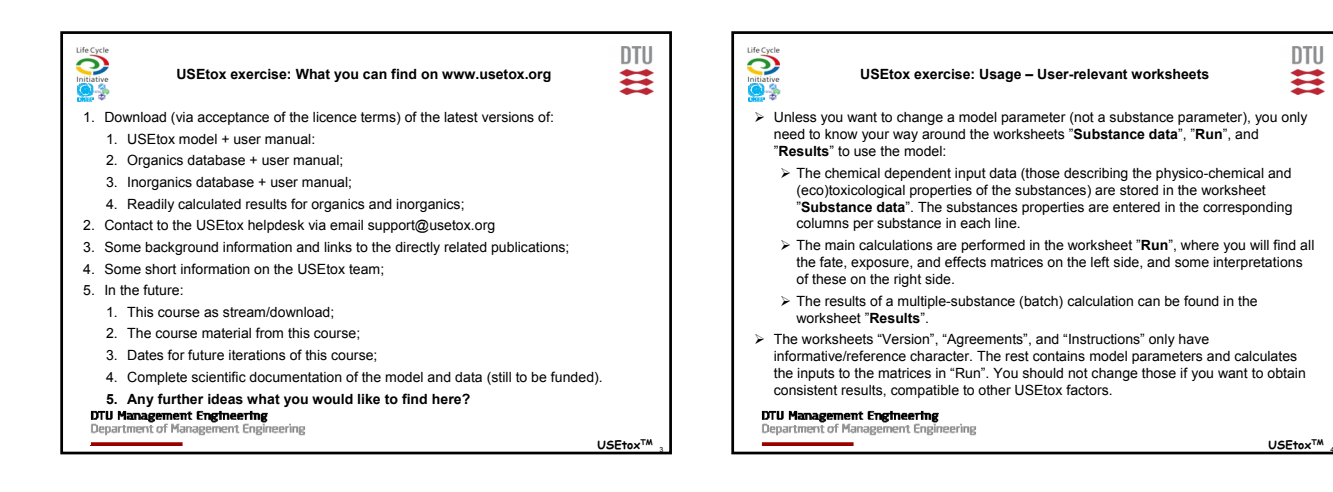

### Life Cycle **DTU USEtox exercise: Usage – Preparation** ≈  $\bullet$ 1. Open USEtox and the chemical database Organics. Make sure that your security settings allow macros to run. 2. Import the database into USEtox using the button "Import Database Organics" in the worksheet "Substance data".

- 3. Using the Find function in the worksheet "Run", look for the substance "trichloroethylene".
- 4. Set the model to a single-substance calculation for TCE. Note that the Find function only serves to find a search term in the database and does not automatically set the model to run the chemical found. One has to manually enter the corresponding row number into the "Single Substance or First Row" field (C5).
- 5. Answer the following questions using the information provided in the worksheet "Run".

# **DTU Management Engineering**<br>Department of Management Engineering

USE<sub>to</sub> **TM**

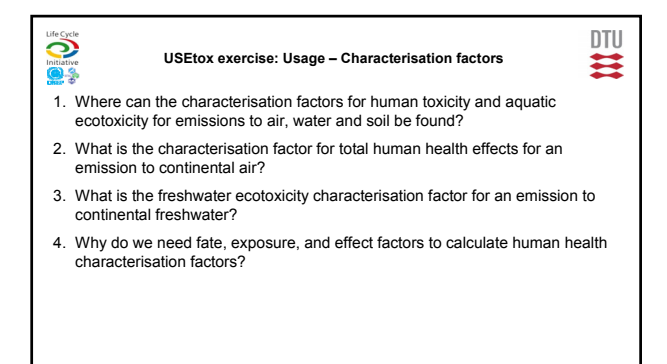

**DTU Management Engineering**<br>Department of Management Engineering

USE<sub>to</sub> **TM**

## $\ddot{\mathbf{C}}$  $\bullet$  3

### **USEtox exercise: Usage – Effect factors**

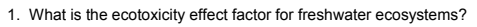

- 2. Why does the effect factor matrix for aquatic ecotoxicity contain so many zeros?
- 3. What is the human health effect factor for cancer via inhalation?
- 4. Why is there no effect factor for total human health effects?

**DTU Management Engineering**<br>Department of Management Engineering

**DECycle** 

 $\bullet$ 

DTU

≈

**USEtox** <sup>7</sup> **TM**

USE<sub>to</sub> **TM**

## **USEtox exercise: Usage – Exposure factors**

- 1. What is the inhalation intake fraction respectively for 1 and 10 kg TCE emitted to urban air per day?
- 2. Who is taking this intake fraction in?
- 3. Why are these iFs higher for urban air than for continental or global air?
- 4. What does the first row (air) in the iF matrix distinguish from the other rows?
- 5. Why are there so many zeros in the Human exposure factors (XP) matrix?

# **DTU Management Engineering**<br>Department of Management Engin

DTU **DTU**  $\ddot{\mathbf{\circ}}$  $\ddot{\mathbf{C}}$ **USEtox exercise: Usage – Fate factors USEtox exercise: Usage/Interpretation – Multiple-substance calculation** ≂ ≈ 93 94 1. What is the Fate factor for TCE in water for an emission to air? 1. Run USEtox for TCE and the ten following chemicals in the database. The results can be found in the worksheet "Results" in the same rows where the 2. What is the overall residence time of TCE in air? chemicals are located in the "Substance data" worksheet. 3. Why does the k-matrix contain so many zero values? 2. Rank those chemicals in terms of their characterisation factor for total human health effects for an emission to air and to water respectively. 1. Why is the ranking somewhat different for both scenarios? 2. Why are there so many "n/a" values in the columns with either the cancer or non-cancer characterisation factors? 3. Name five factors that will determine where a chemical ends up in such a ranking/comparison and categorise each whether it represents a fate, exposure or toxicity related process. **DTU Management Engineering**<br>Department of Management Engineering **DTU Management Engineering**<br>Department of Management Engineering **USEto** USEtox<sup>™</sup> **TM**

### Life Cycle **DTU USEtox exercise: Interpretation – Exposure factors** ≈  $\bullet$ 1. Intake fraction matrix:  $\triangleright$  How do you interpret the factors within the same column? What information do they provide? Does it make sense to sum up within the same row? What would the result mean?

- 2. Exposure matrix:
	- $\triangleright$  How do you interpret the exposure factors within the same column?
	- $\triangleright$  Interpret the physical meaning of the exposure factor for drinking water fresh water and meat – air.
	- $\triangleright$  Can you sum over all exposure factors within the same row of the exposure matrix? How would you interpret it?

**DTU Management Engineering**<br>Department of Management Engineering

**USEtox exercise: Interpretation – Fate factors** 1. What is the meaning of non-diagonal and non-zero elements in the k-matrix? 2. Pick three non-diagonal elements of the fate matrix and explain the processes they represent. Does any non-diagonal element represent a realistic process?

- How can you tell? 3. What are the dominant removal pathways of TCE in air?
- 4. What fraction is removed by degradation?
- 5. How to interpret the  $FF_{w.a}$
- $\geq$  in term of residence time  $\Theta_{w}$  and transfer fraction  $F_{aw}$ ?

Life Cycle

nitiative<br>**O** 

Which is the dominant pathway (air-water vs. air-soil-water)?

**DTU Management Engineering**<br>Department of Management Engineering

### USEt **TM**

**DTU** 

USEtox<sup>TM</sup>

**DTU**